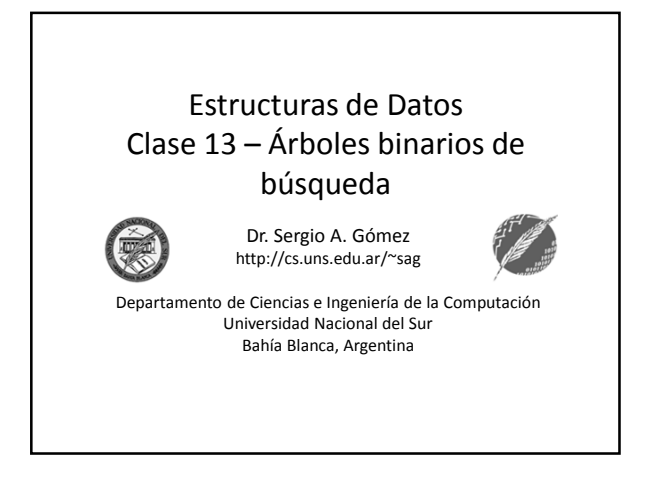

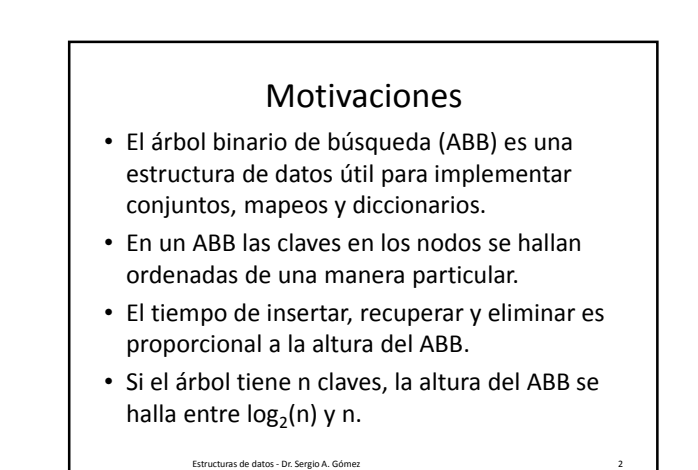

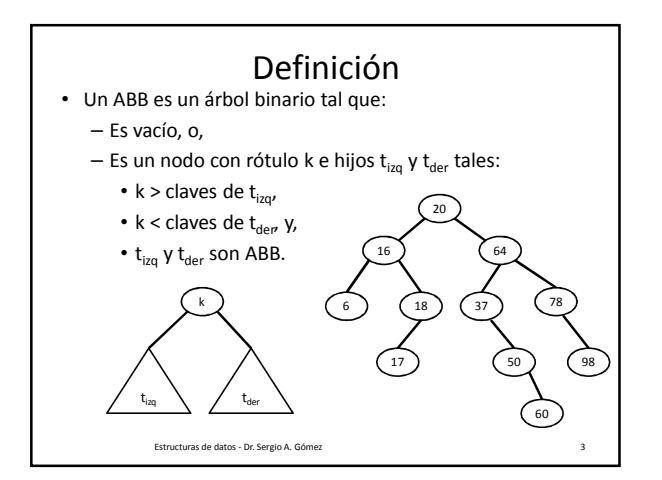

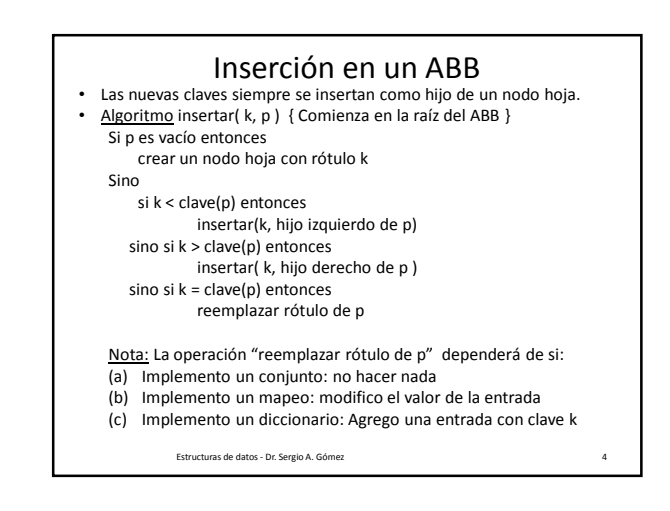

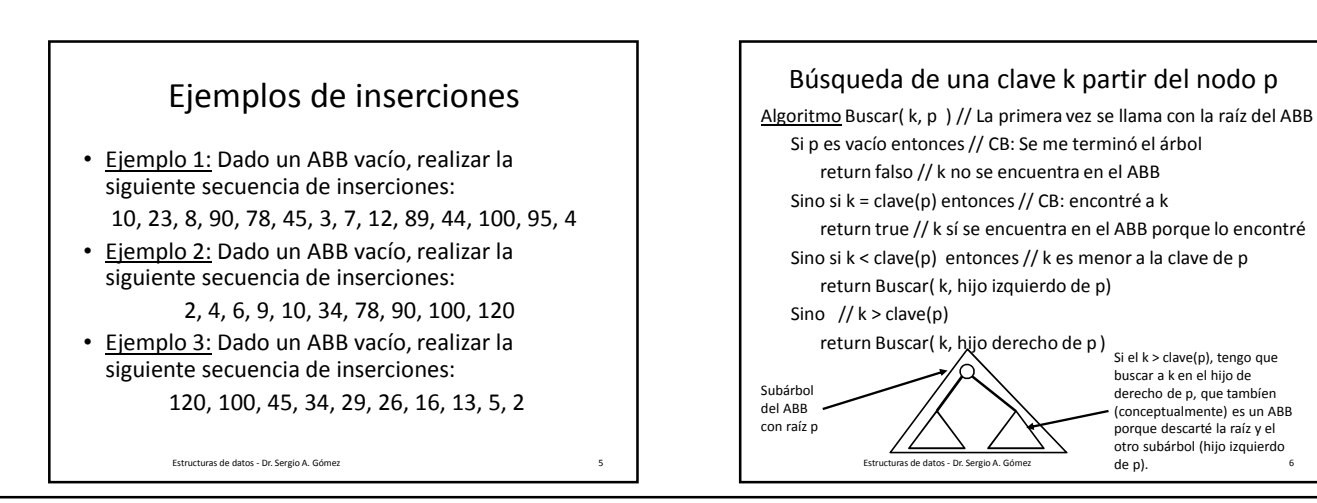

El uso total o parcial de este material está permitido siempre que se haga mención explícita de su fuente: "Estructuras de Datos. Notas de Clase". Sergio A. Gómez. Universidad Nacional del Sur. (c) 2013-2019.

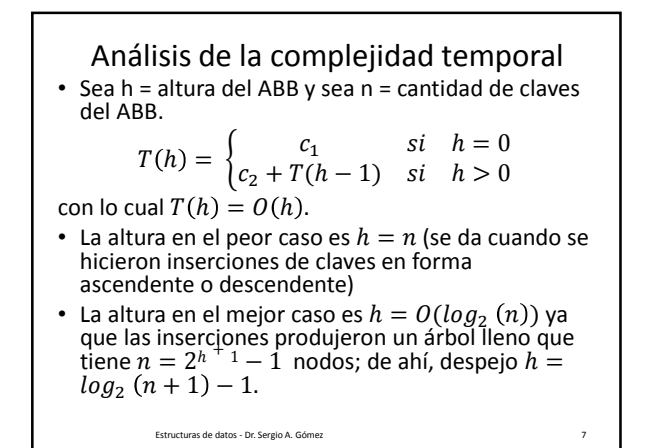

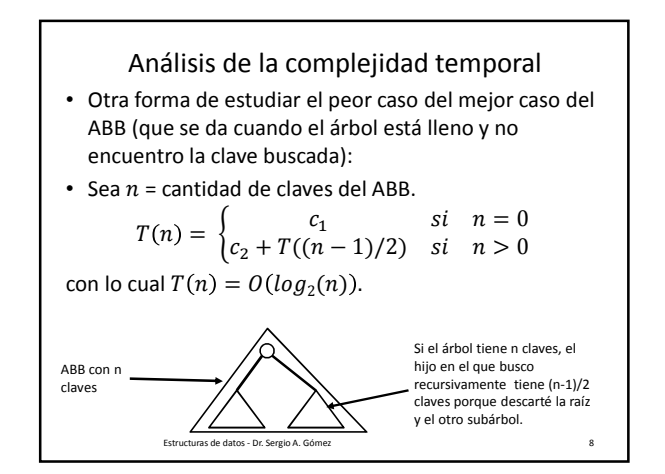

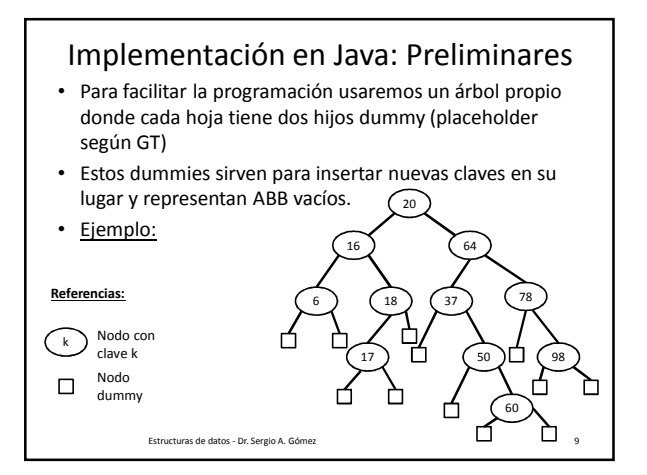

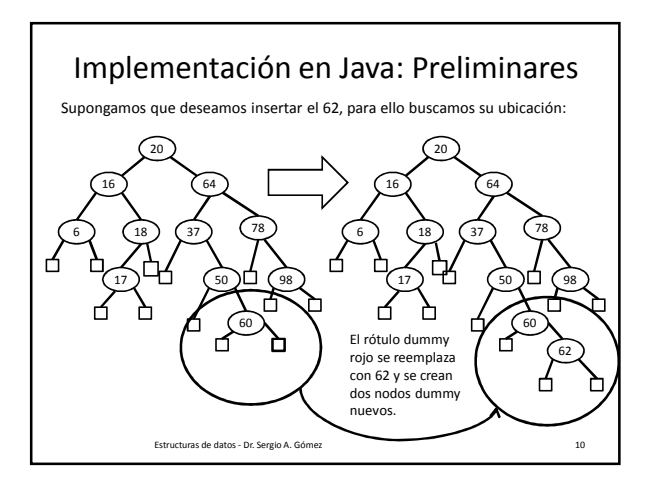

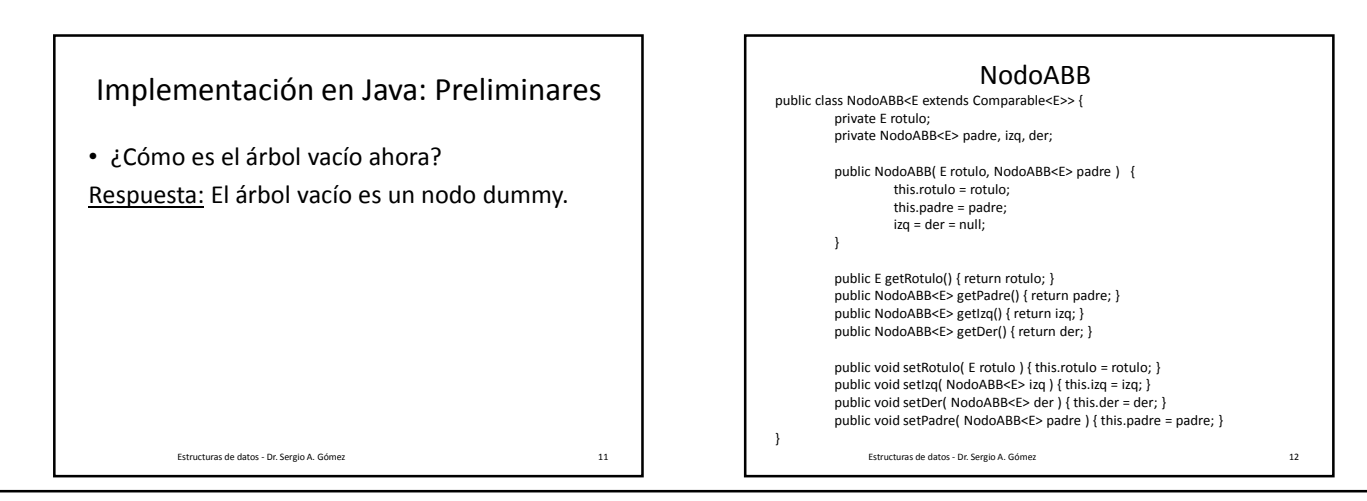

El uso total o parcial de este material está permitido siempre que se haga mención explícita de su fuente: "Estructuras de Datos. Notas de Clase". Sergio A. Gómez. Universidad Nacional del Sur. (c) 2013-2019.

## Estructuras de Datos **Dr.** Sergio A. Gómez

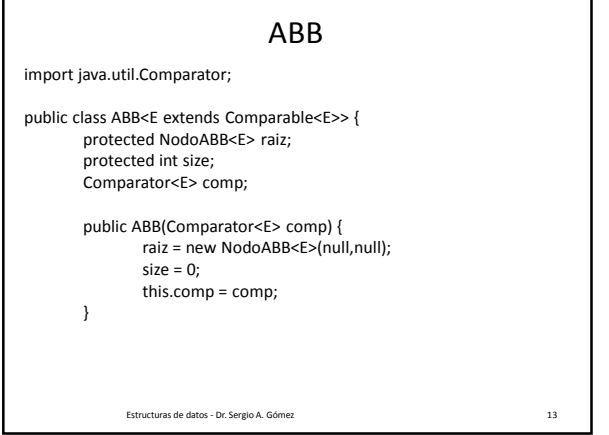

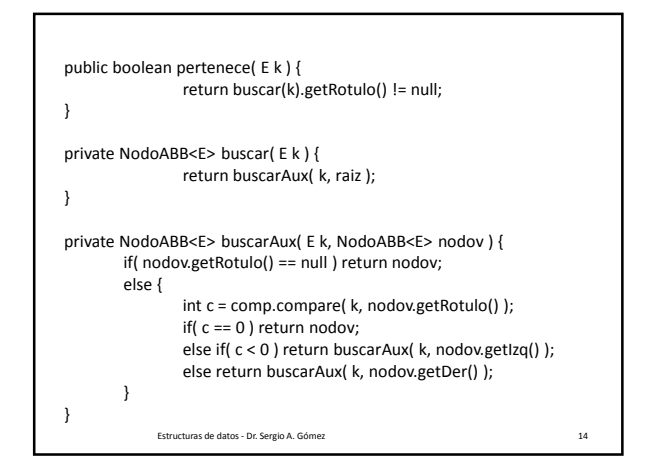

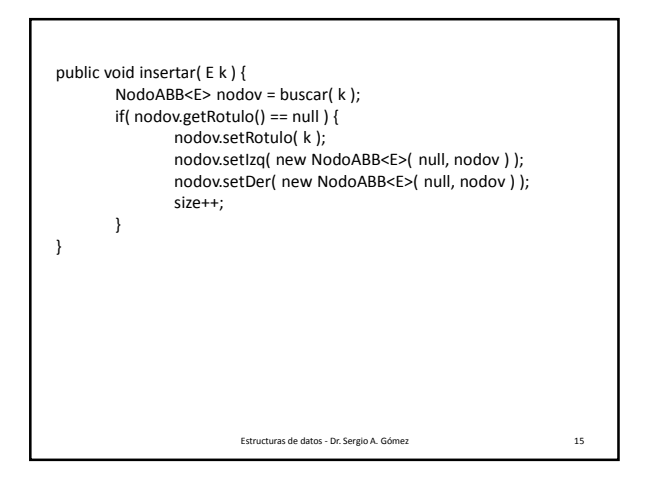

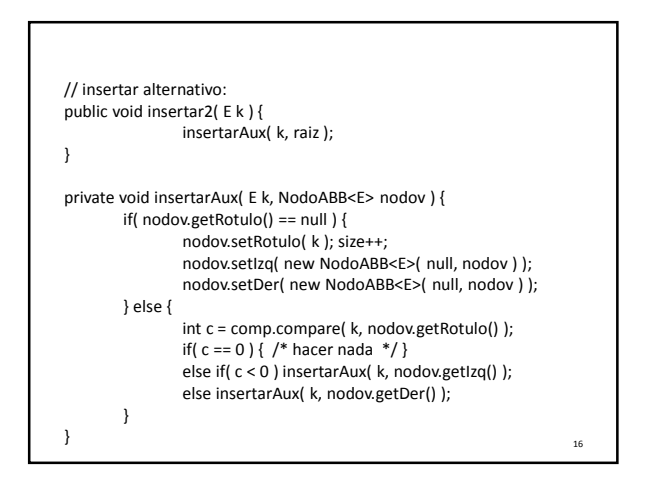

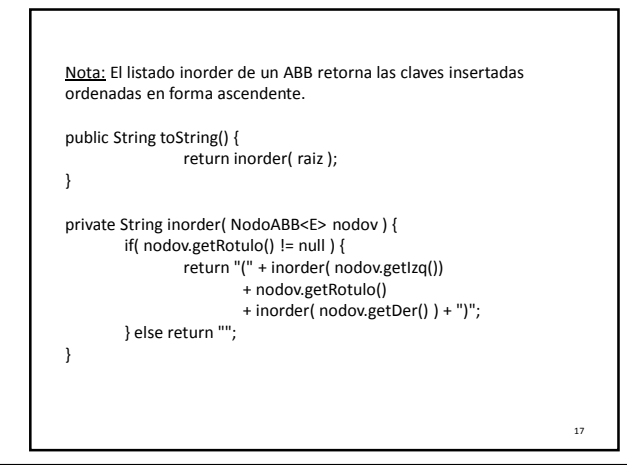

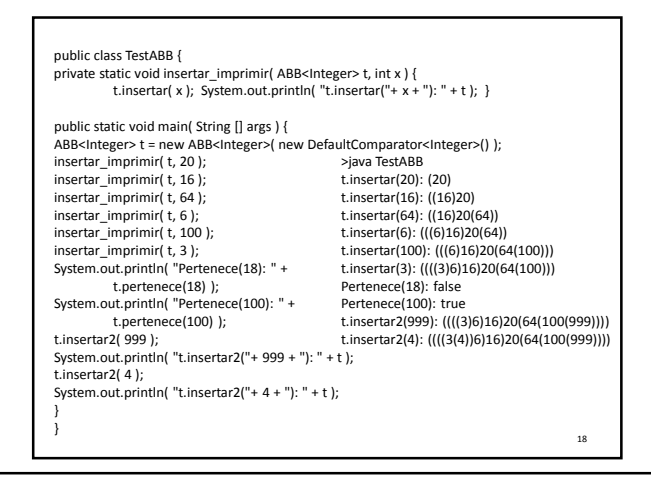

El uso total o parcial de este material está permitido siempre que se haga mención explícita de su fuente: "Estructuras de Datos. Notas de Clase". Sergio A. Gómez. Universidad Nacional del Sur. (c) 2013-2019.

## Estructuras de Datos **Dr.** Sergio A. Gómez

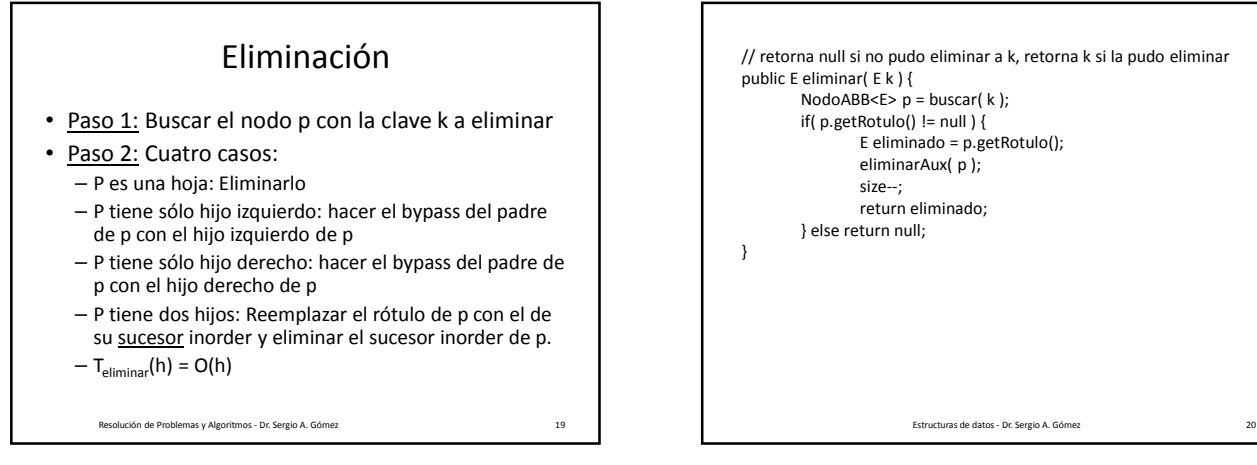

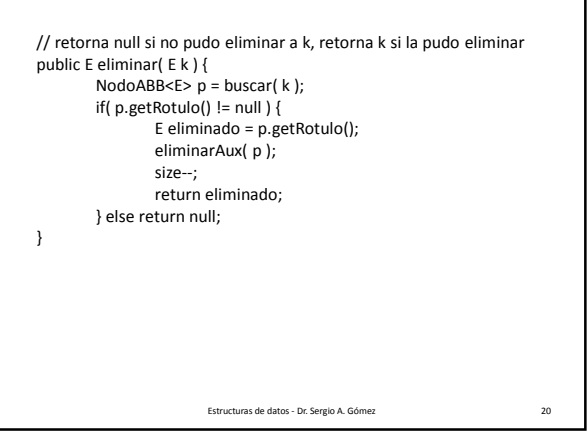

private boolean isExternal( NodoABB<E> p ) { return p.getIzq().getRotulo() == null && p.getDer().getRotulo() == null; } private boolean soloTieneHijoIzquierdo( NodoABB<E> p ) { return p.getIzq().getRotulo() != null && p.getDer().getRotulo() == null; } private boolean soloTieneHijoDerecho( NodoABB<E> p ) { return p.getDer().getRotulo() != null && p.getIzq().getRotulo() == null; }

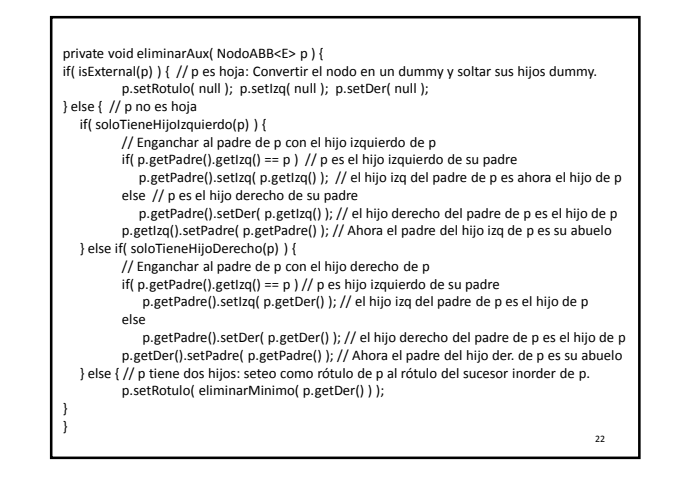

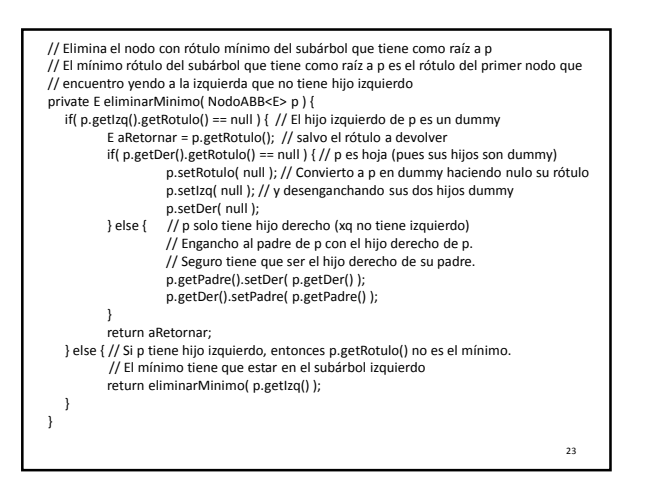

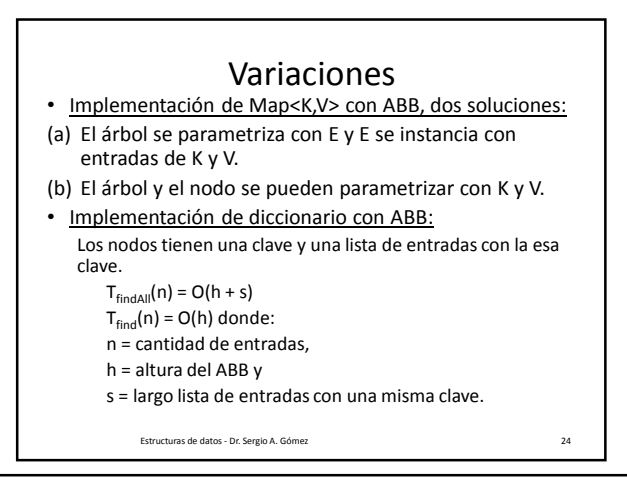

El uso total o parcial de este material está permitido siempre que se haga mención explícita de su fuente: "Estructuras de Datos. Notas de Clase". Sergio A. Gómez. Universidad Nacional del Sur. (c) 2013-2019.

21

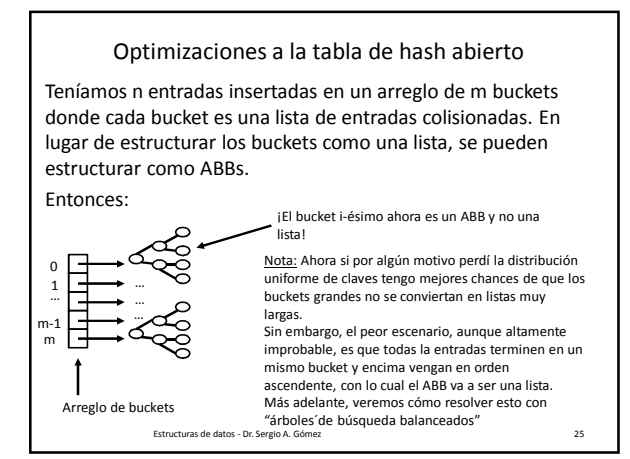

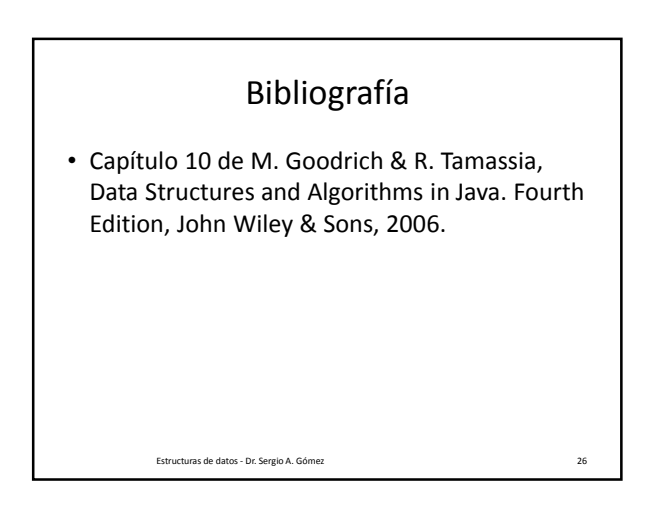

El uso total o parcial de este material está permitido siempre que se haga mención explícita de su fuente: "Estructuras de Datos. Notas de Clase". Sergio A. Gómez. Universidad Nacional del Sur. (c) 2013-2019.